Příloha č. 1 k zákonu č. 622/2006 Sb.

## ÚHRNNÁ BILANCE PŘÍJMŮ A VÝDAJŮ STÁTNÍHO ROZPOČTU

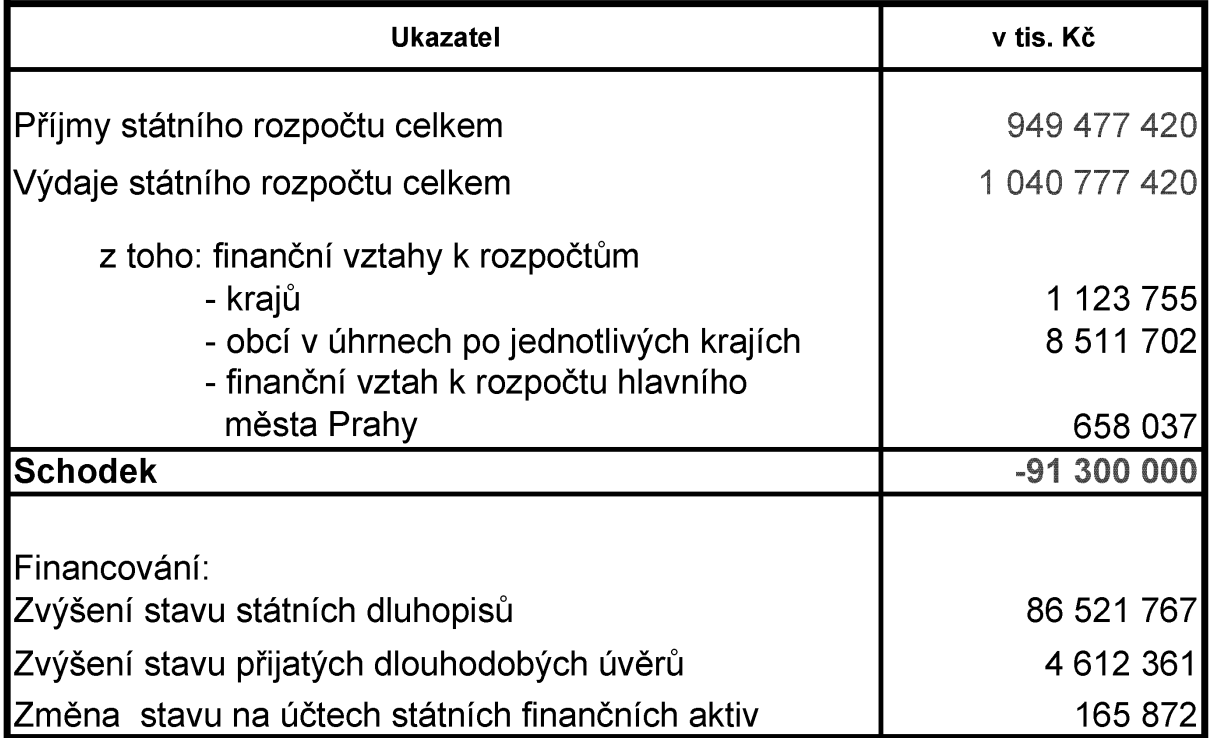